# **Estudio mediante un modelo computacional de la localización de carcinoma en una mama aplicando análisis de impedancia compleja**

## *Marcos Gutiérrez López*

Instituto Tecnológico de Celaya, Avenida Antonio García Cubas 600 pte. Colonia A. Vázquez Bonfil Celaya, Gto. México C.P. 38010. Teléfono (461) 6117575. *[arcato@live.com.mx](mailto:arcato@live.com.mx)*

## *Juan Prado Olivarez*

Instituto Tecnológico de Celaya, Avenida Antonio García Cubas 600 pte. Colonia A. Vázquez Bonfil Celaya, Gto. México C.P. 38010. Teléfono (461) 6117575. *juan.prado@itcelaya.edu.mx*

#### *Alfredo Padilla Medina*

Instituto Tecnológico de Celaya, Avenida Antonio García Cubas 600 pte. Colonia A. Vázquez Bonfil Celaya, Gto. México C.P. 38010. Teléfono (461) 6117575. *alfredo.padilla@itcelaya.edu.mx*

#### *José Javier Díaz Carmona*

Instituto Tecnológico de Celaya, Avenida Antonio García Cubas 600 pte. Colonia A. Vázquez Bonfil Celaya, Gto. México C.P. 38010. Teléfono (461) 6117575. *javier.diaz@itcelaya.edu.mx*

#### *Agustín Ramírez Agundis*

Instituto Tecnológico de Celaya, Avenida Antonio García Cubas 600 pte. Colonia A. Vázquez Bonfil Celaya, Gto. México C.P. 38010. Teléfono (461) 6117575.

*agustin.ramirez@itcelaya.edu.mx*

#### *Miriam García Mesita*

Instituto Tecnológico de Celaya, Avenida Antonio García Cubas 600 pte. Colonia A. Vázquez Bonfil Celaya, Gto. México C.P. 38010. Teléfono (461) 6117575.

*miriam\_ing\_e@hotmail.com*

## **Resumen**

En este trabajo se presenta de forma breve la simulación realizada (en un software especializado de simulación multifísica llamado COMSOL), con una metodología que tiene la finalidad de ubicar tejido patológico dentro de una mama femenina. El objetivo es obtener un parámetro visual con el cual se puedan comparar los resultados numéricos obtenidos por el análisis de bioimpedancia y por consiguiente indicar el área donde posiblemente se encuentre un carcinoma. Para ello se utilizó un arreglo de 12 electrodos, siendo uno de ellos el electrodo pivote, al cual se le aplicará un voltaje a cierta frecuencia y mediante un barrido se obtiene la corriente para un par de electrodos con la cual se determinará la impedancia correspondiente.

**Palabras Clave:** Bioimpedancia, Cáncer de mama, Carcinoma, COMSOL.

# **1. Introducción**

Existen diversos métodos para el diagnóstico de cáncer de mama, pero ciertos estudios muestran que se puede utilizar el análisis de bioimpedancia para la diferenciación entre tejido saludable y cancerígeno. El análisis de bioimpedancia eléctrica, por sus siglas en inglés (BIA) es un método no invasivo y de fácil aplicación en todo tipo de poblaciones y con diversas aplicaciones [1]. Lo cual hace de este método una opción en aplicaciones biomédicas, y como todos los métodos indirectos de estimación de la composición corporal, teniendo en cuenta que la BIA depende de algunas premisas relativas a las propiedades eléctricas del cuerpo [2]. Por lo tanto, la medición de propiedades eléctricas y dieléctricas en medios biológicos ha sido altamente usada en aplicaciones médicas [3].

Los análisis de bioimpedancia (BIA) pueden llevarse a cabo fuera del laboratorio para evaluar el linfedema relacionado con cáncer de mama, esto debido a la relativa facilidad y simplicidad de su implementación [4], esta afirmación hace viable llevar a cabo experimentos relacionados con (BIA) en cualquier instituto que cuente con algún dispositivo encargado de realizar mediciones de bioimpedancia.

La conductividad y permitividad son dos de las propiedades más comunes para caracterizar tejidos, estas se encuentran en función del voltaje y la frecuencia, de tal manera que al estar variando alguna de estas dos variables (o ambas) se obtienen diversos resultados [5].De igual manera se han desarrollado circuitos eléctricos (por ejemplo el modelo de Fricke [6]) con la finalidad de encontrar un modelo que pueda emular las propiedades de tales tejidos, y así realizar experimentos en los cuales se determinen ciertas diferencias entre un tejido sano y otro que presente alguna patología.

En trabajos previos relacionados a la localización de carcinomas en la mama femenina se han diseñado diversos métodos como es el caso de la medición de impedancia enfocada, por sus siglas en inglés FIM (Focused Impedance Measurement), que es una combinación ortogonal de 2 grupos de 4 electrodos creando así (en la parte central) una medición de mayor sensibilidad. La combinación de ambos sistemas puede realizarse a través de una suma algebraica de la admitancia o impedancia. Se concluyó, que la FIM solo puede aplicarse a la búsqueda de información que no requiera gran precisión [7].

En este artículo se aplica el método más simple para la medición de impedancia, ya que utiliza tan sólo 2 electrodos, y se buscará obtener un resultado que indique la localización posible de un carcinoma dentro de una mama femenina.

El software COMSOL ejecuta un análisis y una resolución mediante el método de [elementos finitos,](http://es.wikipedia.org/wiki/Elementos_finitos) para distintas aplicaciones [físicas](http://es.wikipedia.org/wiki/F%C3%ADsica) y de [ingeniería,](http://es.wikipedia.org/wiki/Ingenier%C3%ADa) especialmente fenómenos multifísicos. Dentro de las ventajas que tiene este software, se pueden mencionar:

- a) El gran poder de procesamiento.
- b) Una interface de diseño suficientemente buena.
- c) Facilidad para caracterizar todo tipo de materiales tanto propiedades eléctricas como dieléctricas en la parte del diseño.

Con base en lo anterior se diseñó un modelo computacional de una mama con la finalidad de simular el comportamiento tanto eléctrico como dieléctrico de algunos tejidos principales que la componen como son: las glándulas mamarias, los tejidos conductores de leche y la grasa que constituye un gran porcentaje del volumen total de la mama.

Además se insertó dentro del modelo de la mama un elemento que simulará ser un carcinoma.

La finalidad de este trabajo es comprobar mediante la modelización y simulación una diferencia en la impedancia de un tejido sano y un tejido patológico, además se pretende que la información obtenida de alguna idea de la posible localización del carcinoma dentro de la mama.

## **2. Desarrollo**

#### **2. 1 Diseño en COMSOL**

Primeramente se buscó información sobre la anatomía de la mama femenina para poder desarrollar un diseño lo más genérico posible, para este caso se tomó como referencia una imagen (ver Fig. 1), la cual muestra a los tres principales tejidos que conforman una mama y son: tejido graso, las glándulas mamarias y los conductos [8].

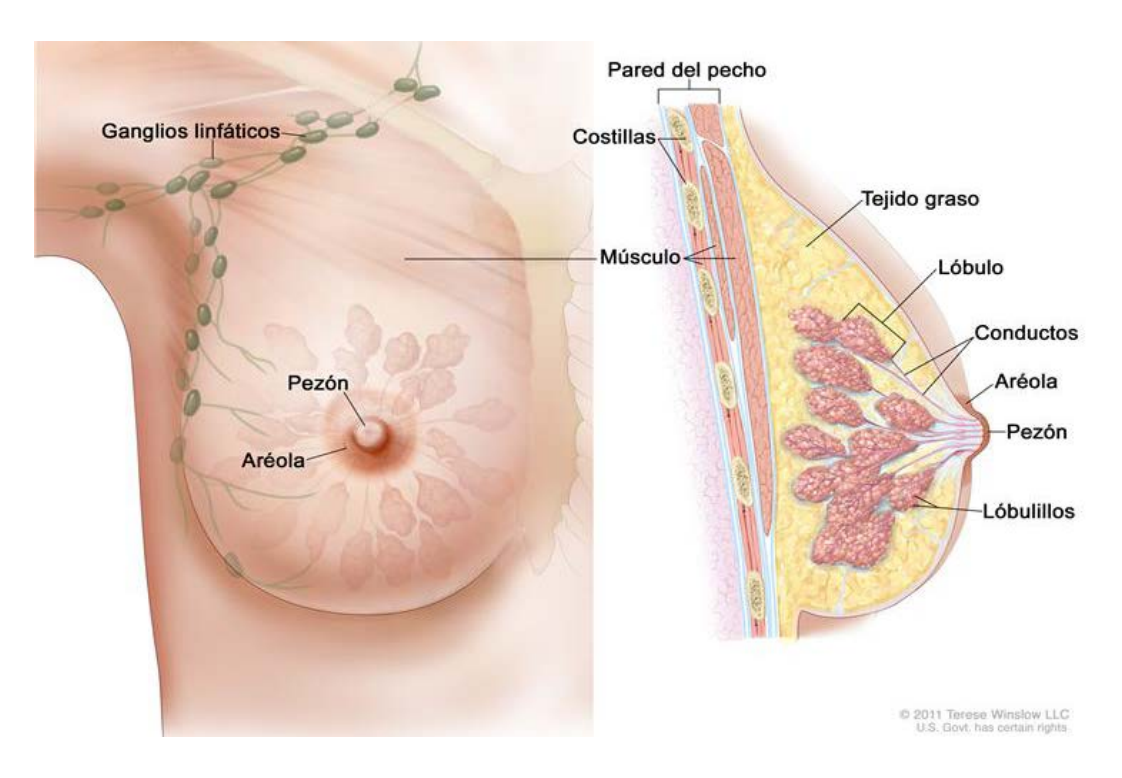

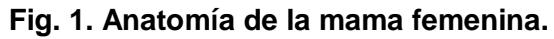

Con una idea de las partes principales que conforman una mama se realizó el diseño de la misma en COMSOL. La forma de la mama diseñada fue una semiesfera de 15 cm de diámetro de base y 5.5 cm de alto, las glándulas mamarias se diseñaron como esferas de 2.48 cm de diámetro, los conductos encargados del transportar el flujo de leche fueron diseñados como cilindros de 1.2 mm de diámetro de base y 4 cm de largo, por último una esfera de 1.6 cm de diámetro representó el carcinoma y el resto del volumen de la mama se consideró tejido adiposo. Además, alrededor de la mama se establecieron 12 electrodos cuadrados con un área de un centímetro cuadrado cm<sup>2</sup> (ver Fig. 2).

Antes de proceder con la simulación se le dieron características eléctricas y dieléctricas a cada uno de los elementos involucrados en el diseño. A los tejidos se les proporcionaron las siguientes características [9]:

- a) Tejido adiposo con una conductividad eléctrica de 0.04 (S/m)
- b) Carcinoma con una conductividad eléctrica de 0.28 (S/m)
- c) Glandulas mamaria (lobulos y lobulillos) con una conductividad eléctrica de 0.50 (S/m)
- d) Tejido conector con una condictividad eléctrica de 0.09 (S/m).

Mientras que a los electrodos empleados se les otrorgó una conductividad eléctrica de 6.30  $e^7$  (S/m), dicha conductividad pertenece a la plata a 20 grados centígrados.

## **2.3 Simulación del modelo propuesto en COMSOL**

Se realizó una medición de la impedancia compleja entre un electrodo (al cual se le denominó "electrodo pivote") y cada uno de los 11 electrodos restantes, a este proceso se le llamó "barrido del electrodo*".*

En el electrodo pivote se simuló conectar eléctricamente un voltaje sinusoidal con una amplitud de 1.2 Volts a una frecuencia de 100 KHz y al electrodo siguiente al pivote (para el primer caso el electrodo uno) se le establecía eléctricamente un potencial negativo,

después de lo anterior se realizaba la medición de la impedancia compleja. Posteriormente se lleva a cabo el mismo procedimiento pero ahora entre el electrodo pivote y el electrodo 2, y así sucesivamente hasta el electrodo 11. De manera lógica se puede deducir que se empleó el método de los dos electrodos para la medición de la impedancia compleja de la mama [10].

Otra razón más para utilizar este método en la simulación es porque en los estudios futuros que darán continuación a esta investigación, se empleará un equipo especializado para la medición de impedancia compleja que sólo adquiere mediciones con el método de los dos electrodos.

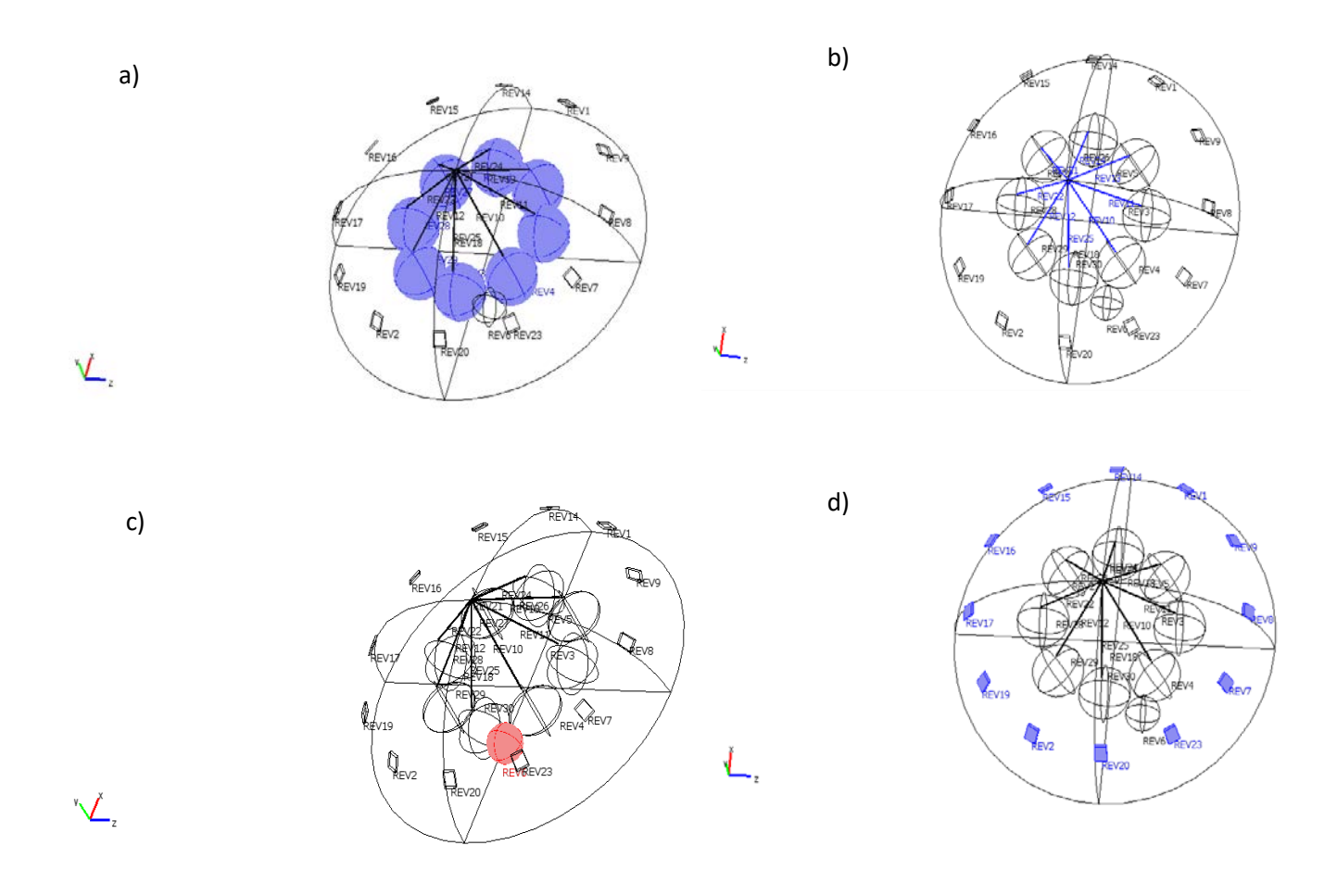

**Fig. 2. Diseño elaborado en Comsol de una mama femenina. a) Glándulas mamarias, b) Conductos, c) Carcinoma, d) Disposición de los doce electrodos a 30 grados entre cada uno de ellos.**

# **3. Resultados**

A continuación se presentan los datos obtenidos para el barrido del electrodo, esto es el electrodo pivote contra cada uno de los 11 electrodos restantes (ver Fig. 3). Una vez realizada cada simulación y medición de la impedancia compleja para cada par de electrodos, el software COMSOL permite un post procesamiento de los resultados de la simulación. Tomando en cuenta lo anterior es posible calcular diferentes variables, para este trabajo la corriente eléctrica fue la magnitud a calcular y se puede lograr midiendo tal variable en el electrodo en turno al cual no se le aplicaba voltaje.

A partir de las corrientes obtenidas se calcula la impedancia compleja mediante la Ley de Ohm para cada una de ellas sabiendo que el voltaje que se suministraba era de 1.2 V a 100 KHz (ver Tabla 1).

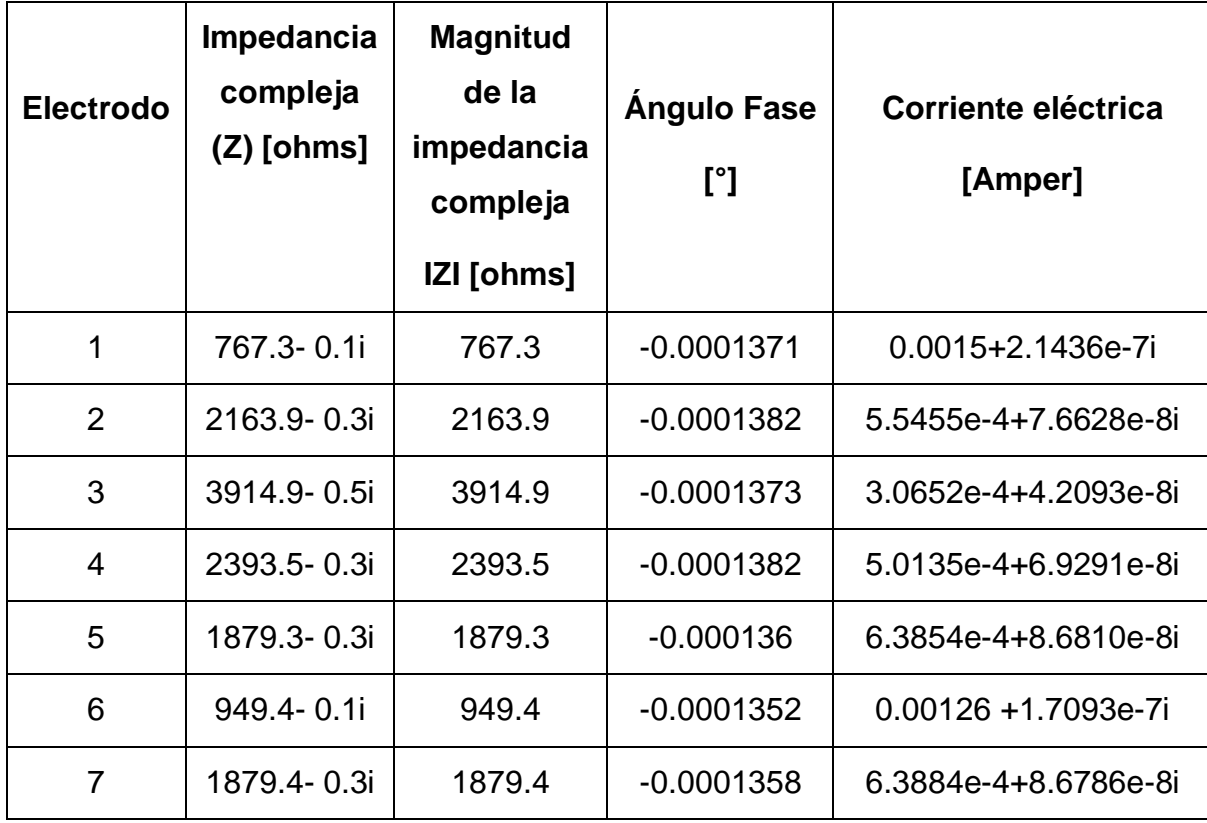

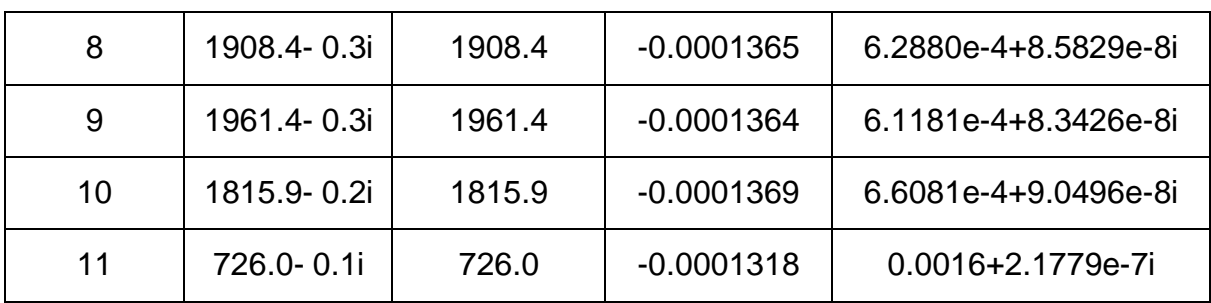

**Tabla 1. Variables medidas para el barrido del electrodo en turno.**

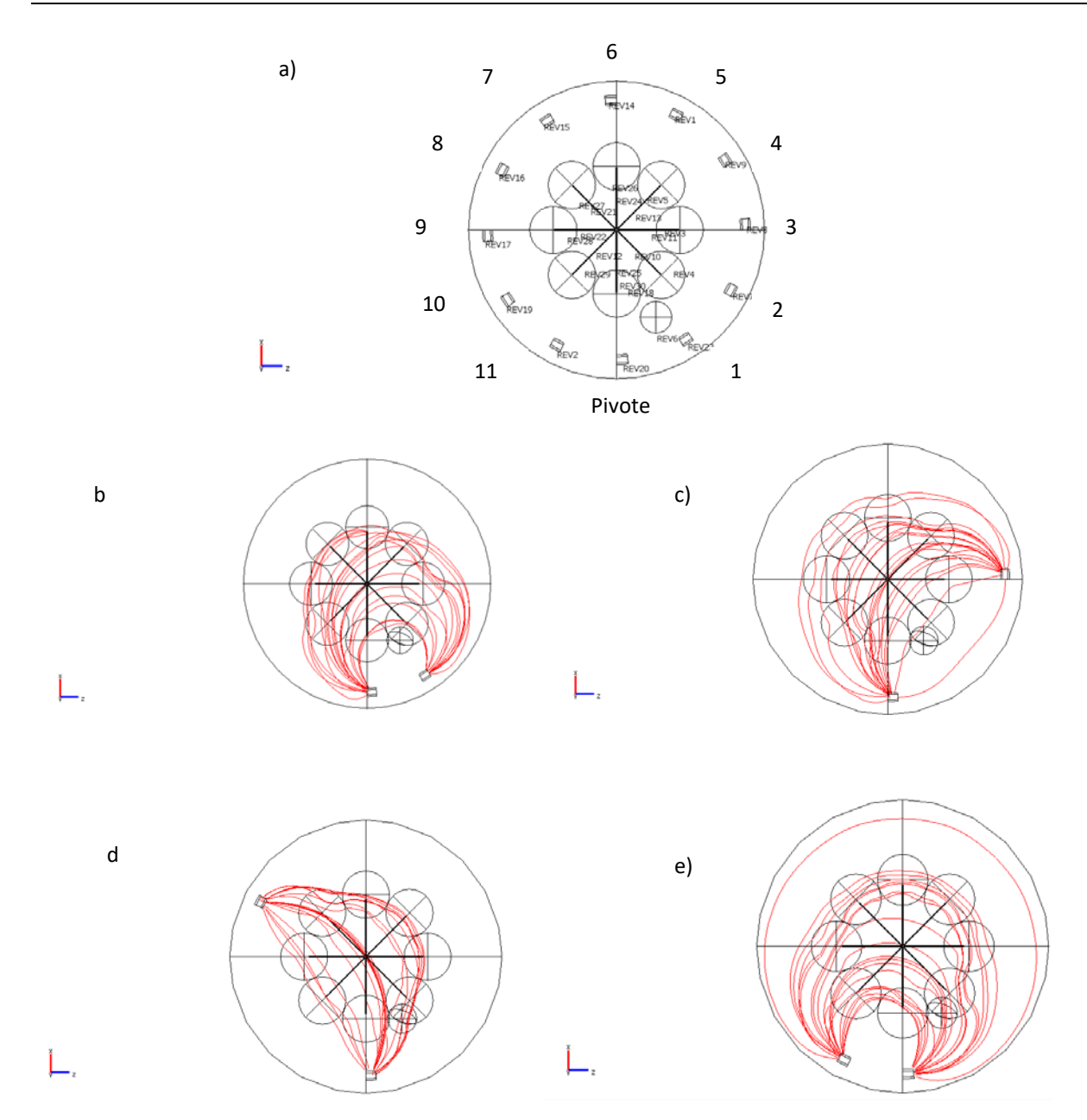

**Fig. 3. Comportamiento de la corriente según la simulación en COMSOL aplicando el método de 2 electrodos, a) Designación del electrodo pivote y el número para cada uno de los electrodos restantes, b) Arcos eléctricos entre el electrodo pivote y el electrodo 1, c) Arcos eléctricos entre el electrodo pivote y el electrodo 3, d) Arcos eléctricos entre el electrodo pivote y el electrodo 8, d) Arcos eléctricos entre el electrodo pivote y el electrodo 11.**

Se muestra la magnitud de la impedancia compleja (ver Fig. 4) para cada electrodo sin tomar en cuenta al electrodo pivote, dado que este electrodo fue necesario para la inyección de voltaje y poder adquirir la medición de la corriente compleja en cada uno de los once electrodos restantes. A partir de la corriente compleja de cada electrodo y el voltaje del electrodo pivote se obtuvieron 11 impedancias complejas gracias a las cuales se les calculó su magnitud.

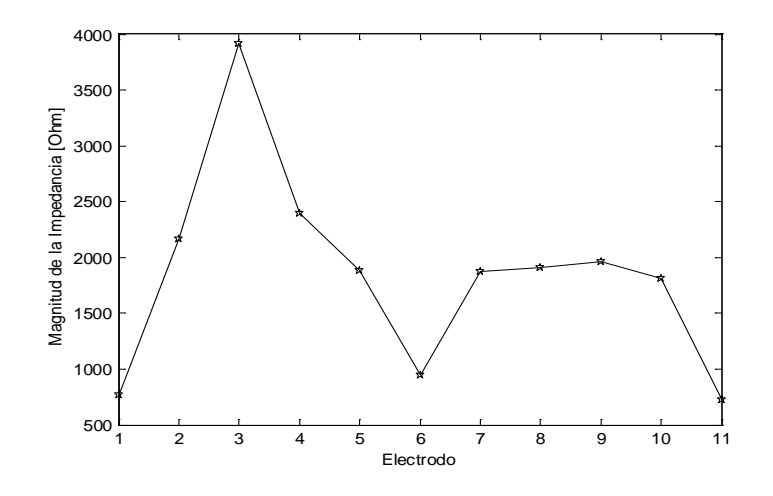

**Fig. 4. Comportamiento de la magnitud de la impedancia.**

El comportamiento de la fase de la impedancia compleja (Ver Fig.5) para cada uno de los electrodos. La cual indica valores pico en los electrodos 2 y 4, además de mostrar una caída en la fase del electrodo 11.

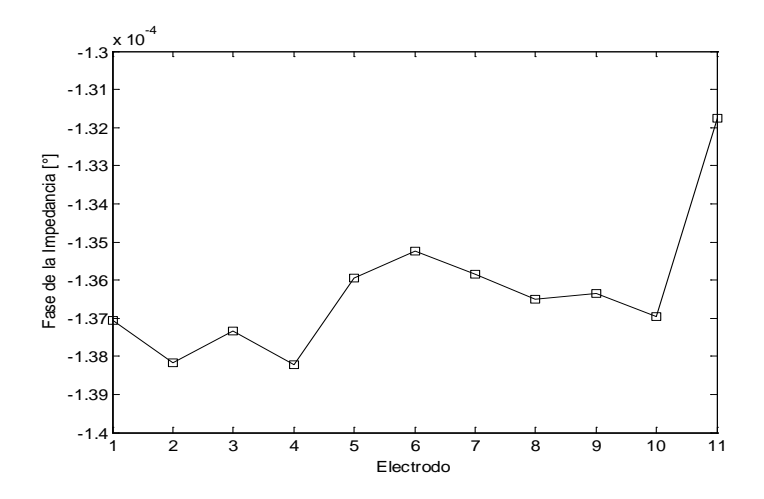

**Fig. 5. Comportamiento de la fase de la impedancia.**

Se aprecia la magnitud de la corriente compleja (Ver Fig. 6) obtenida de la simulación realizada en COMSOL, para cada uno de los 11 electrodos con los cuales se realizó el barrido. De la información que nos muestra dicha figura, primeramente salen a relucir 3 valores picos en los electrodos 1, 6 y 11. Pero también se muestra un comportamiento de la corriente muy similar para los electrodos 5, 7, 8, 9 y 10. Y los valores más bajos de corriente los tienen los electrodos 2, 3 y 4.

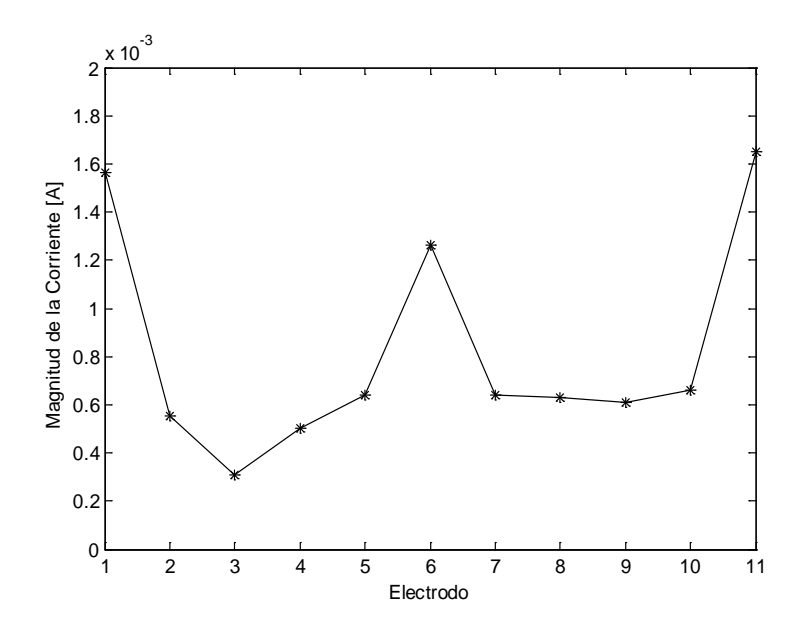

**Fig. 6. Comportamiento de la magnitud de la corriente.**

## **4. Conclusiones**

Al observar las imágenes (Ver Fig. 3), se podría pensar que las líneas de campo eléctrico atraviesan por el carcinoma pero hay que recordar que es una simulación en 3-D, por ende la gran mayoría de esas líneas se encuentran a distintos niveles dentro del volumen y gran parte de ellas pasan por la parte de los conductos y las glándulas mamarias. Además que la simulación solo proporciona algunas líneas que indican el comportamiento del campo eléctrico. Por lo cual se basará en los resultados numéricos para la formación de la conclusión.

Analizando las gráficas representativas del comportamiento de la fase y la magnitud de la impedancia, al igual que la gráfica de la magnitud de la corriente, se puede decir que la magnitud de la corriente muestra "grandes" valores para los electrodos 1, 6, 11 en comparación con el resto de los electrodos, lo que implica que el paso de la corriente en esas trayectorias tuvo "gran conductividad", lo que se traduce a que la corriente tuvo gran interacción con el carcinoma. Si se analiza la gráfica de la magnitud de la impedancia (ver Fig. 5), se observa que en la zona en donde se encuentran los electrodos 2, 3, 4

existe mayor impedancia, por lo cual se concluye que las líneas de campo eléctrico no pasaron por el carcinoma, mientras tanto en los las líneas que pasaron entre el electrodo pivote y los electrodos 1, 6,11 indican menor impedancia, lo que se atribuye a la conductividad del carcinoma que es mayor a la del tejido graso. Así tenemos la misma conclusión analizando dos gáaficas que contienen variables distintas.

Por último, la gráfica de la fase de la impedancia (ver Fig. 5) muestra un valor en los electrodos 2, 3, 4 menor al de los electrodos restantes, aunque cabe destacar que estos valores de fase son muy pequeños y muestran datos relevantes a una resolución igualmente pequeña para este caso. Y la única conclusión que contribuya con la localización del carcinoma sería tomar en cuenta la fase para el electrodo 11 (ver Fig. 5).

Basándose en los resultados presentados todo parece indicar que este método de localización de tejido patológico dentro de una mama (al menos en la simulación) parece funcionar como se esperaba. Por lo tanto, se recomienda ampliamente el uso del software COMSOL para simulaciones de carácter biomédico y bioelectrónico.

# **5. Referencias**

- [1] J. R. Alberto-Cruz, L. Correas Gómez, M. Ronconi, R. Fernández Vázquez, J. Porta Manzañido, "La bioimpedancia eléctrica como método de estimación de la composición corporal: normas prácticas de utilización". Revista Andaluza de Medicina del Deporte, Volumen 4. Número 4. Diciembre 2011.167-174.
- [2] E. Hoffer, C. Meador, D. Simpson, "Correlation of whole-body impedance with total body water volume". Journal of Applied Physiology, 1969. Volumen 27. 531-534.
- [3] E. Barsoukov, J. R. Macdonald, Impedance Spectroscopy: Theory, Experiment and Applications. Second edition. Wiley-Interscience, 2005.
- [4] F. Vicini, C. Shah, M. Lyden, P. Whitworth, "Bioelectrical impedance for detecting and monitoring patients for the development of upper limb lymphedema in the clinic". Clinical Breast cancer. Volumen 12. Número 2. 2012. 133-137
- [5] M. H. Wang, L. S. Jang, "A systematic investigation into the electrical properties of single HeLa cells via impedance measurements and COMSOL simulations". Biosens Bioelectron. Volumen 2. Número 4.15 de Mayo de 2009. 2830–2835.
- [6] H. Fricke, S. Morse, "The electric capacity of tumors of the breast". Journal of Cancer Research. Volumen 10.1926. 340-376.
- [7] K. S. Rabbani, M. Sarker, M.H.R. Akond, &T. Akter, "Focused Impedance Measureent (FIM): A New Technique with Improved Zone Localization". Annals of the New York Academy of Sciences. Volumen 873. Número 1.1999. 408–420.
- [8] Información general sobre el cáncer de seno (mama). Instituto Nacional del Cáncer de los Institutos Nacionales de la Salud de EE.UU. http://www.cancer.gov/espanol/pdq/tratamiento/seno/patient. Abril, 2014.
- [9] J. Jossinet, M. Schmitt, "A review of parameters for the bioelectrical characterization of breast tissue". Annals of the New York Academy of Sciences. Volume 873. April 1999.30-41.
- [10] S. Grimnes, O. Martinsen, Bioimpedance and bioelectricity Basics. Second edition. Academic Press. March 2008.

# **6. Autores**

Ing. Marcos Gutiérrez López obtuvo su título de Ingeniero en Mecatrónica en el Instituto Tecnológico de Celaya, y actualmente cursando la Maestría en Ciencias en Electrónica en el Instituto Tecnológico de Celaya.

Dr. Juan Prado Olivarez, obtuvo su título de Ingeniero en Electrónica en el Instituto Tecnológico de Celaya, posteriormente su título de Maestro en Ingeniería en Electrónica en la Universidad de Guanajuato, y su título de Doctor en Instrumentación y microelectrónica en la université Henri Poincaré, Nancy I, en Francia, actualmente se

desempeña como docente e investigador en el Departamento de Eléctrica y Electrónica en el Instituto Tecnológico de Celaya.

Dr. José Javier Díaz Carmona, obtuvo su título de Ingeniero en Electrónica en el Instituto Tecnológico de Celaya, posteriormente los títulos de Maestro y Doctor en Ciencias en Electrónica en el Instituto Nacional de Astrofísica Óptica y Electrónica, actualmente se desempeña como docente e investigador en la Maestría en Electrónica en el Instituto Tecnológico de Celaya.

Dr. José Alfredo Padilla Medina, obtuvo su título de Ingeniero en Electrónica en el Instituto Tecnológico de Celaya, posteriormente su título de Maestro en Ciencias en Electrónica en la Universidad de Guanajuato, y su título de Doctor en Ciencias en Óptica en el Centro de Investigación en Óptica en León Gto, actualmente se desempeña como docente e investigador en la Maestría en Electrónica en el Instituto Tecnológico de Celaya.

Dr. Agustín Ramírez Agundis, obtuvo sus títulos de Ingeniero en Eléctrica y Maestro en Ciencias en la Universidad de Guanajuato, y su título de Doctor en Ciencias en Electrónica en la Universidad Politécnica de Valencia España actualmente se desempeña como docente e investigador en la Maestría en Electrónica en el Instituto Tecnológico de Celaya.

M.I. Miriam Garcia Mesita, obtuvo sus títulos de Ingeniero Industrial y de Maestra en Ingenieria Industrial en el Instituto Tecnológico de Celaya. Docente en el Instituto Tecnológico de Celaya.